# HOW TO SEND TOOLS AND FORMS TO YOUR CLIENTS WITH THE PSYCHOLOGY FORMS FILLER

www.BetweenSessions.c om

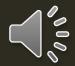

# CLICK THE EDIT/SEND BUTTON OF THE TOOL YOU WANT TO SEND

| M Rev 🚳 Red 🧐 Red 🧐 Red 🐨 Offe 🔠 aMr 🗹 sho 🧃 Sho 🗿 AllF 🥥 Hor                                                                                                    | 🙆 kt D   🕼 (20.   💟 dro;   🖼 10 (   💟 trox   💟 finc   🕎 dro;   🍐 US     💟 AliE   💟 dro;   👌 Hov   🗖 The   🐵 Son;   🎐 Rec   🕃 Bon;   🗞 Nev   🕔 x + 🛛 🗕 🚽 🗙                                                                                                    |
|----------------------------------------------------------------------------------------------------|----------------------------------------------------------------------------------------------------|
| $\leftrightarrow$ $\rightarrow$ C $$ betweensessionssandbox.com/psychools/adults/                                                                                                    | 🖈 🐺 📵 🖾 🗖 🗮 🗰 🗰 🗊 🚺 Error) :                                                                                                    |
| 🚯 🚳 Between Sessions Dev 😔 4 📮 0 🕂 New 🖉 Edit Category Memberships                                                                                                    | Howdy, Angie Doel 📶 🔍 🕯                                                                                                    |
| €866-277-0221 🖬 info@Betwe                                                                                                    | en Sessions.com                                                                                                    |
|                                                                                                    | Home My Tools Libraries Resources My Account Logout O                                                                                                    |
| Assignment Books                                                                                                    | page to find the exact tool you are looking for.                                                                                                    |
| Autism<br>Builying<br>Career<br>Child Abuse Prevention And<br>Treatment<br>Depression<br>Divorce<br>Grief And Loss<br>Health Issues<br>Marriage<br>Miscellaneous<br>Other Interactive Books<br>Parenting<br>Relationships<br>Self Injury | To modify the tools, click the Send to Client Button by each tool to open up our Psychology Forms Filler. You can then modify the tool as you see fit and either print it out or send it to a client to be filled out online. <u>Click here</u> for a tutorial on using the Psychology Forms Filler.<br>If you can't find what you are look on this site, please let us know by clicking here and our team of writers, graphic artists, and therapists will custom design it for you. |
| Social Skills<br>Spirituality<br>Workplace Issues                                                                                                    | Ioss. The acronym stahos for: Consider, Honesty, Involve, Listen, and Do It Again.           Image: Send / Edit         View / Print           Image: Send / Edit         View / Print                                                                                                    |
|                                                                                                    | Add to<br>MY TOOLS Send / Edit View / Print<br>Questions to Ask Yourself When Making An Important Decision.<br>This worksheets helps people examine their thoughts, feelings, and biases about specific decisions.<br>Add to Send / Edit View / Print                                                                                                    |
| Self Care Quotesdocx                                                                                                    | Send ( Edit View/ Print Show all X                                                                                                    |
|                                                                                                    | 11/20 AM                                                                                                    |
| 📲 🔎 Type here to search 🛛 🛛 🛱 💽 📜 💼                                                                                                    | 🖠 🕿 🛐 🚺 📀 🔽 📽 🕹 👘 🖓 👘 🖓 👘 🖓 👘                                                                                                    |

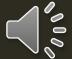

# THIS OPENS THE TOOL OR FORM IN THE PSYCHOLOGY FORMS FILLER

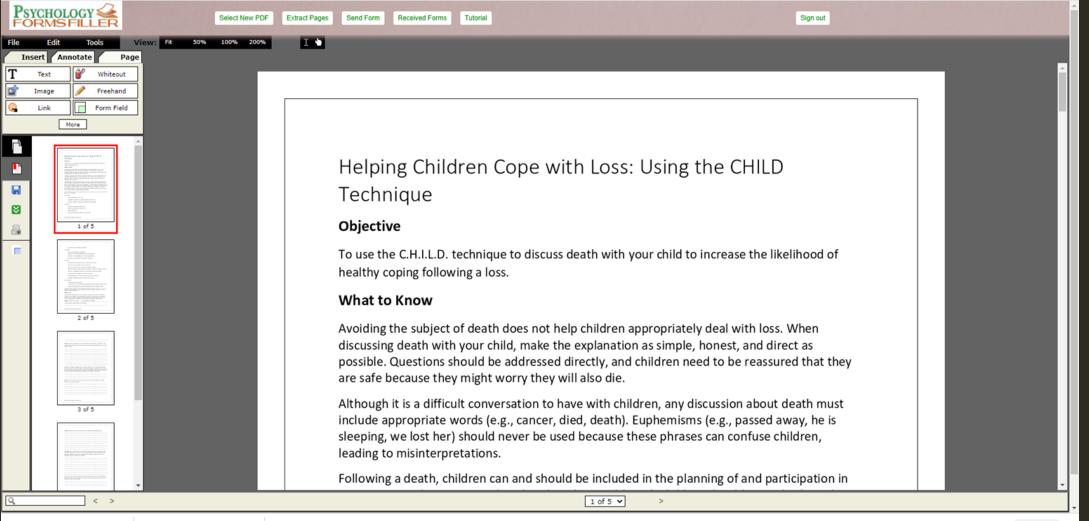

## USE THE EDITING TOOLS TO EDIT THE TOOL OR ADD YOUR PROFESSIONAL INFORMATION

| Psy<br>FO |                                                                                                    | Select New PDF          | Extract Pages Send Form Received Forms Tutorial                                                                                       | Sig                                                                                                    | n out               |
|-----------|----------------------------------------------------------------------------------------------------|-------------------------|----------------------------------------------------------------------------------------------------|----------------------------------------------------------------------------------------------------|---------------------|
| T         | Edit Tools V<br>ert Annotate Page<br>Text Whiteout<br>Image Preehand<br>Link Form Field<br>More                                                                                                    | /iew: Fit 50% 100% 200% | I                                                                                                    |                                                                                                    |                     |
|           | References and a second second |                         | Technique<br>Objective                                                                                                    | ope with Loss: Using the CHILD                                                                                                    |                     |
|           | And the second second s |                         | healthy coping following a loss<br><b>What to Know</b><br>Avoiding the subject of death                                               | does not help children appropriately deal with loss. Whe                                                                                                    | n                   |
|           | 3 of 5                                                                                                    |                         | possible. Questions should be<br>are safe because they might w<br>Although it is a difficult conver<br>include appropriate words (e.g | ld, make the explanation as simple, honest, and direct as<br>addressed directly, and children need to be reassured th<br>orry they will also die.<br>sation to have with children, any discussion about death<br>g., cancer, died, death). Euphemisms (e.g., passed away,<br>ever be used because these phrases can confuse childre | nat they nust he is |
|           |                                                                                                    |                         | leading to misinterpretations.                                                                                                    | n and should be included in the planning of and participa                                                                                                    |                     |

1 of 5 🗸

## WHEN YOU ARE READY CLICK SEND FORM

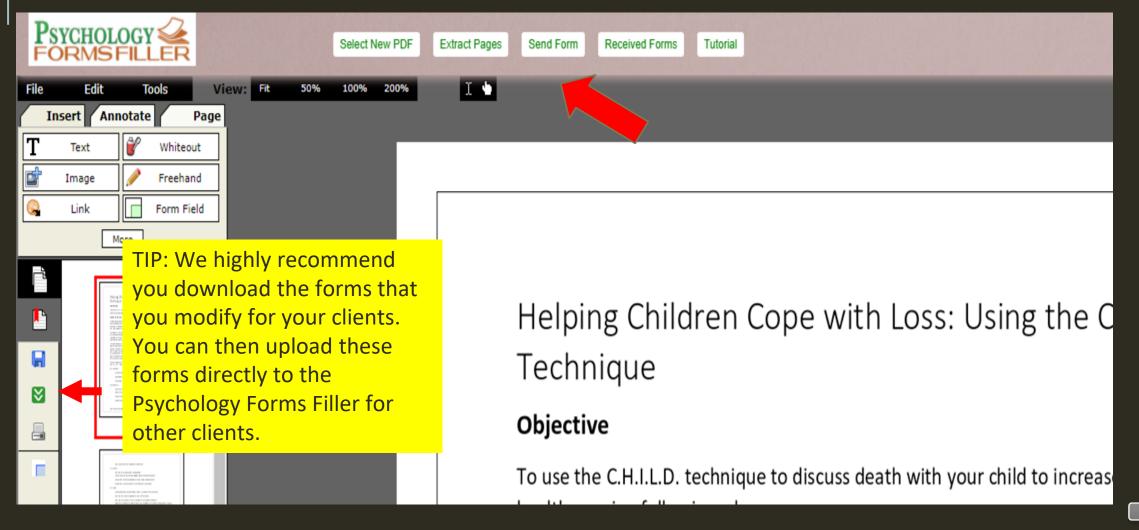

000

### THIS WILL OPEN A DIALOGUE BOX. FILL IN ALL THE INFORMATION AND CLICK SEND

| M Rev 💿 Rev 💿 Rev 💿 Rev 💿 Offi 🖩 alli 📓 sho 🛐 Sho 🗿 Alli 💿 Hoi 🚱 Ik D 🚯 Ik D 🚯 Ik D 🚯 Ik D 🚯 Ik D 🚱 Ik D 🚱 Ik D 😨 Tai 💟 Tai 💟 Tai 💟 Tai 💟 Sho 🖓 Alli 💟 dro Nev 🖏 Alli 🖉 Sho Nev 🖏 Adv. 📀 X + O - O X                                                                                                    |                                                                                                    |                                                                        |  |  |  |  |  |  |
|----------------------------------------------------------------------------------------------------|----------------------------------------------------------------------------------------------------|------------------------------------------------------------------------|--|--|--|--|--|--|
| ← → C ▲ Not secure   betweensessionsqa.com/pff/WPtoPFF.aspx?member                                                                                                    | 20078&uuid=E07C9458-CFDF-4BCB-B3B7-FACB6CFCF1DC                                                                                                    | 🖈 👯 😨 🕲 💷 📱 🏶 🖈 🗐 🥑 Error) 🗄                                           |  |  |  |  |  |  |
| PSYCHOLOGY Select New PDF Extract                                                                                                    | Sending PDF file: Helping_Children_Cope_with_Loss_Using_the_CHILD_Technique_ad_071-                                                                                                    | Sign out                                                               |  |  |  |  |  |  |
| File Edit Tools View: F4 50% 100% 200%                                                                                                    | 80de065dbeb453e5d03aa30bf2b564b9.pdf                                                                                                    |                                                                        |  |  |  |  |  |  |
| Text Vhiceout                                                                                                    | Email Subject Line*                                                                                                    |                                                                        |  |  |  |  |  |  |
|                                                                                                    | Description                                                                                                    |                                                                        |  |  |  |  |  |  |
|                                                                                                    | Instructions for Client (appears in their email)                                                                                                    | LD                                                                     |  |  |  |  |  |  |
|                                                                                                    | Client Name* Enter Manually ♥<br>Client Name*                                                                                                    | e likelihood of                                                        |  |  |  |  |  |  |
| 243                                                                                                    | Email*                                                                                                    | loss. When                                                             |  |  |  |  |  |  |
| are the second second sec | Close Send<br>possible. Questions should be addressed directly, and children need to be re<br>are safe because they might worry they will also die.<br>Although it is a difficult conversation to have with children, any discussion al<br>include appropriate words (e.g., cancer, died, death). Euphemisms (e.g., pass<br>sleeping, we lost her) should never be used because these phrases can confi | I direct as<br>assured that they<br>bout death must<br>sed away, he is |  |  |  |  |  |  |
|                                                                                                    | leading to misinterpretations.<br>Following a death, children can and should be included in the planning of an                                                                                                    | d participation in                                                     |  |  |  |  |  |  |
|                                                                                                    | Following a death, children can and should be included in the planning of an                                                                                                    |                                                                        |  |  |  |  |  |  |
|                                                                                                    | 103.                                                                                                    |                                                                        |  |  |  |  |  |  |
| Self Care Quotesdocx      Between Sessionspub                                                                                                    |                                                                                                    | Show all X                                                             |  |  |  |  |  |  |
| C Type here to search     O H                                                                                                    | 🖮 📾 🖸 0 💿 💶 🚇                                                                                                    | 🚯 🏷 87*F Mostly cloudy へ Ĝ 📅 🔿 🧟 如 🥠 抗 AM 長                            |  |  |  |  |  |  |

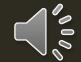

|     | Select New PDF | Extract | Prove Development Prove Trivit                                                                                                    | Sign out                                          |
|-----|----------------|---------|----------------------------------------------------------------------------------------------------|---------------------------------------------------|
| 50% | 100% 200%      | I       | Sending PDF file: Helping_Children_Cope_with_Loss_Using_the_CHILD_Technique_ad_071-<br>80de065dbeb453e5d03aa30bf2b564b9.pdf                                  |                                                   |
|     |                |         | Email Subject Line*                                                                                                    |                                                   |
|     |                |         | Your Assignment for This Week from Dr. Jones Make the subject line clear.                                                                                    |                                                   |
|     |                |         | Description                                                                                                    |                                                   |
|     |                |         | Helping Children Cope with Loss for Abraham Maslow. This is only seen by you                                                                                 | LD                                                |
|     |                |         | Instructions for Client (appears in their email)                                                                                                    |                                                   |
|     |                |         | Please fill in this worksheet as best you can. Add specific instructions for your client.                                                                    |                                                   |
|     |                |         | Client Name* Enter Manually 🗸                                                                                                    | e likelihood of                                   |
|     |                |         | Client Name* Add your client's name and email address.                                                                                                    |                                                   |
|     |                |         | Email* Close Send                                                                                                    | <ul> <li>loss. When</li> <li>direct as</li> </ul> |
|     |                |         | possible. Questions should be addressed directly, and children need to be reare safe because they might worry they will also die.                            | eassured that they                                |
|     |                |         | Although it is a difficult conversation to have with children, any discussion a include appropriate words (e.g., cancer, died, death). Euphemisms (e.g., pas | ssed away, he is                                  |

<000°

# THIS IS WHAT YOUR CLIENT SEES IN HIS/HER INBOX

| 4     |          |        | Primary                                               | Social Inew Promotions 18 new                                                                                                    |          |        |
|-------|----------|--------|-------------------------------------------------------|----------------------------------------------------------------------------------------------------|----------|--------|
|       | nbox     | 58,459 |                                                       | Twitter Shutterstock, Groupon, Bookin                                                                                                    |          | "      |
| * \$  | Starred  |        | 🗌 👷 🔰 Your Forms Are Here                             | Your Assignment for This Week from Dr. Jones - Your Forms Dear Abrham Maslow Please fill in this worksheet as best you can. Click to Access Your Form Regards, Clicking the above link will open your form. Please       | 12:58 PM | 0      |
| 0 9   | Snoozed  |        | 🗌 👷 💭 Citi® / AAdvantage®.                            | Your upcoming AutoPay payment reminder - View your scheduled payment details. UPDATE Lawrence E Shapiro Cardmember since 2017 Account ending in 5553 Your scheduled payment reminder Hi, Lawrence, Just                  | 11:47 AM | ľ      |
| 001-0 | mportant |        | □ ☆ ⊅ Zillow                                          | Take the next step on 1200 S Alhambra Cir Zillow Ready to see this home for yourself? Request a tour today. \$1990700 4 bd   4.0 ba   2872 sqft 1200 S Alhambra Cir, Coral Gables, FL For Sale RR Realty Group, Inc. Zil | 11:18 AM | θ      |
| 0     |          |        | $\Box  \not \simeq  {\mathbb D} $ Upwork Notification | Review top proposals for Redesign of Shopify Store - View all the proposals Review proposals for Redesign of Shopify Store To TIP: We highly                                                                             | 9:34 AM  | $\sim$ |

recommend you send a form to yourself as practice. This will make it easier for you to explain

# THIS IS WHAT THE EMAIL LOOKS LIKE TO YOUR CLIENTS

| ← → C      |                 |         |     |                                                                                                    |  |  |  |
|------------|-----------------|---------|-----|----------------------------------------------------------------------------------------------------|--|--|--|
| ≡          | M Gmail         |         | Q s | earch mail                                                                                            |  |  |  |
| +          | Compose         |         | ÷   | D 0 Î û 0 0, D D :                                                                                    |  |  |  |
|            | Inbox 58,458    |         |     | Your Assignment for This Week from Dr. Jones 🔎 🔤 🕬                                                    |  |  |  |
| *          | Starred         |         |     | Your Forms Are Here                                                                                   |  |  |  |
| o          | Snoozed         |         | -   | to me *                                                                                               |  |  |  |
|            | Important       |         |     | V. F                                                                                                  |  |  |  |
| 9          | Chats           |         |     | Your Forms                                                                                            |  |  |  |
| >          | Sent            |         |     |                                                                                                    |  |  |  |
|            | Drafts          | 533     |     | Dear Abrham Maslow                                                                                    |  |  |  |
| $\sim$     | All Mail        |         |     |                                                                                                    |  |  |  |
| Î          | 📋 Trash         |         |     | Please fill in this worksheet as best you can.                                                        |  |  |  |
| > <b>D</b> |                 |         |     | Click to Access Your Form                                                                             |  |  |  |
| -          | Facebook Ideas  | 2       |     |                                                                                                    |  |  |  |
| •          | FB Ideas        | 2       |     | Regards,                                                                                              |  |  |  |
|            | In Progress     | 4       |     |                                                                                                    |  |  |  |
| Mee        | ×t              |         |     |                                                                                                    |  |  |  |
|            | New meeting     |         |     | Clicking the above link will open your form. Please see the tutorial for instructions to fill it out. |  |  |  |
| -          | Join a meeting  |         |     |                                                                                                    |  |  |  |
| Han        | igouts          |         |     |                                                                                                    |  |  |  |
| d          | drlawrenceshap  | +       |     | Reply Forward                                                                                         |  |  |  |
|            | Tiana Mandic    |         |     |                                                                                                    |  |  |  |
|            | Sent a message  | naSites |     |                                                                                                    |  |  |  |
|            | Invitation sent | ngones  |     |                                                                                                    |  |  |  |
|            |                 |         |     |                                                                                                    |  |  |  |

## WHEN YOUR CLIENT CLICKS THE LINK, THE TOOL/FORM YOU SENT OPENS UP FOR EDITING

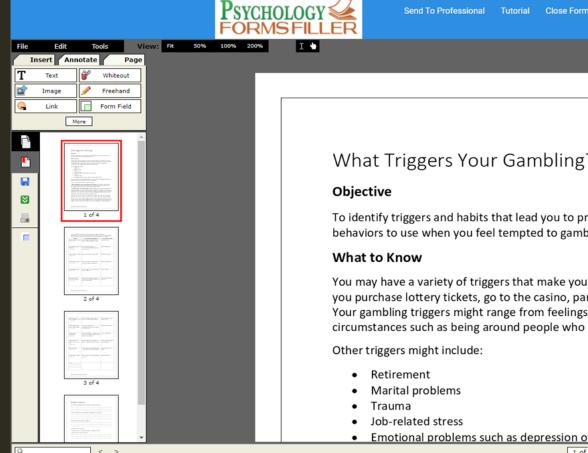

### What Triggers Your Gambling?

To identify triggers and habits that lead you to problem gambling. To increase alternative behaviors to use when you feel tempted to gamble.

#### What to Know

You may have a variety of triggers that make you want to gamble. These triggers may differ ` if you purchase lottery tickets, go to the casino, partake in online gambling, or bet in other ways. Your gambling triggers might range from feelings such as frustration or depression to circumstances such as being around people who are gambling.

Other triggers might include:

- Retirement
- Marital problems
- Job-related stress
- Emotional problems such as depression or anxiety

## YOUR CLIENTS HAVE THE SAME EDITING TOOLS AS YOU DO, BUT MOST OF THE TIME THEY WILL JUST BE ENTERING TEXT

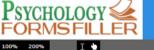

50%

Send To Professional Tutorial Close Form

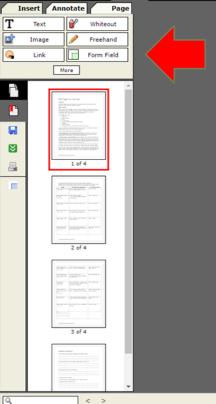

### What Triggers Your Gambling?

#### Objective

To identify triggers and habits that lead you to problem gambling. To increase alternative behaviors to use when you feel tempted to gamble.

#### What to Know

You may have a variety of triggers that make you want to gamble. These triggers may differ ` if you purchase lottery tickets, go to the casino, partake in online gambling, or bet in other ways. Your gambling triggers might range from feelings such as frustration or depression to circumstances such as being around people who are gambling.

Other triggers might include:

- Retirement
- Marital problems
- Trauma
- Job-related stress
- Emotional problems such as depression or anxiety

>

## ALL YOUR CLIENT HAS TO DO IS SELECT THE TEXT TOOL AND CLICK ANYWHERE ON THE FORM TO WRITE

|      |                               |        |                                                                                                    | PSYCHO<br>FORMS                        | Send To Profes                                     | isional Tutorial Close Form                                                                                       |                                                                                                    |                |
|------|-------------------------------|--------|----------------------------------------------------------------------------------------------------|----------------------------------------|----------------------------------------------------|----------------------------------------------------------------------------------------------------|----------------------------------------------------------------------------------------------------|----------------|
| File | Edit<br>Insert An             |        |                                                                                                    | iew: Fit 50% 100% 200%<br>Arial        |                                                    |                                                                                                    |                                                                                                    |                |
|      | Text<br>Image<br>Link<br>Line |        | Whiteout<br>Freehand<br>Form Field<br>Arrow                                                                                                    | Click and drag on page to insert a net | The following chart inclu                          | des some of the more common triggers for g                                                                        |                                                                                                    | ^              |
|      | Rectangle<br>Checkmark        | ]0     | Circle                                                                                                    |                                        | the "other choices" colu                           | t applies to you, and check off either yes or r<br>mn, then write down your own ideas to cope                     | e with that trigger.                                                                                      |                |
|      |                               | 1 of 4 | Annon<br>Annon<br>Internet<br>Biologica<br>Biologica<br>Biolo |                                        | Trigger<br>I gamble because I'm bored.<br>✔es □ No | Other choices besides gambling<br>When I'm bored, I'm going to call my<br>mentor, trusted loved one, or a friend. | What else can you do?         When I feel bored         I'll call Mike and ask him to go bowling with me. |                |
|      |                               | 2 of 4 |                                                                                                    |                                        | I gamble because I need to<br>win money.           | When I want to win money,<br>I'll remind myself that gambling usually<br>costs me money.                          | TIP: If you ask your clie<br>to write in red, it will b<br>easier for you to review                       | <mark>e</mark> |
|      |                               | 3 of 4 |                                                                                                    |                                        | I gamble when I'm stressed.<br>□ Yes □ No          | When I feel stressed, I'll go for a walk.                                                                         | his or her answers.                                                                                       |                |

## WHEN YOUR CLIENT IS DONE, HE/SHE CAN DOWNLOAD THE FINISHED WORKSHEET AND THEN SEND IT BACK TO YOU WITH ONE CLICK

Send To Professional Tutorial Close Form

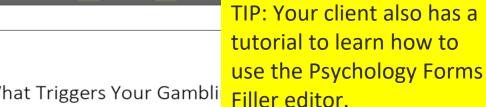

### What Triggers Your Gambli

#### Objective

**P**SYCHOLOGY

FORMSFILLER

1 🗣

Fit 50% 100% 200%

Page

Whiteout

Freehand

Form Field

2 of 4

3 of 4

More

To identify triggers and habits that lead you to problem gambling. To increase alternative behaviors to use when you feel tempted to gamble.

#### What to Know

You may have a variety of triggers that make you want to gamble. These triggers may differ ` if you purchase lottery tickets, go to the casino, partake in online gambling, or bet in other ways. Your gambling triggers might range from feelings such as frustration or depression to circumstances such as being around people who are gambling.

Other triggers might include:

- Retirement
- Marital problems
- Trauma
- Job-related stress
- Emotional problems such as depression or anxiety

7 < >

Insert

Text

Imag

Link

Т

đ

P

H

≥

## WHEN YOUR CLIENT SENDS BACK A COMPLETED TOOL OR FORM IT WILL SHOW UP IN YOUR RECEIVED FORMS

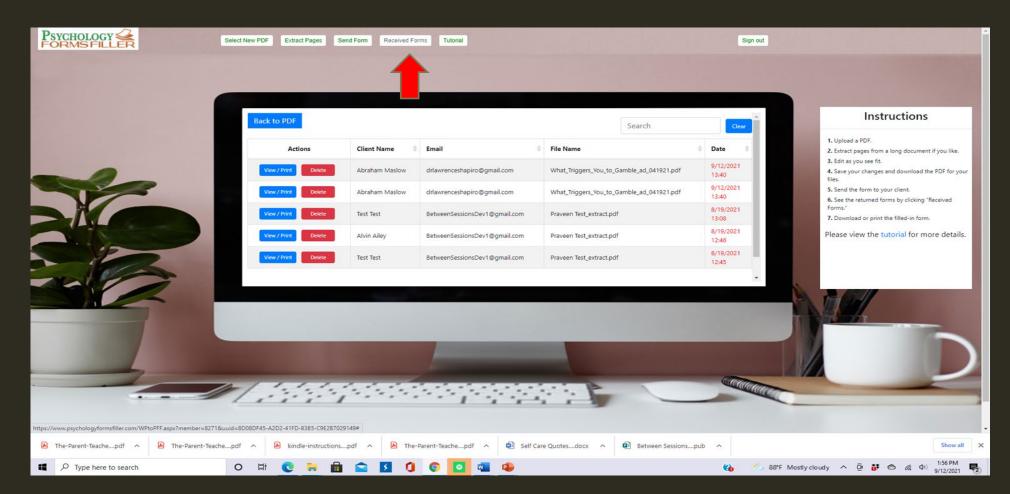

### WHEN YOU RECEIVE THE TOOL OR FORM, YOU CAN VIEW OR PRINT IT. YOU CAN SORT THE TOOLS/FORMS FROM YOUR CLIENTS BY CLIENT NAME, DATE, & SO ON

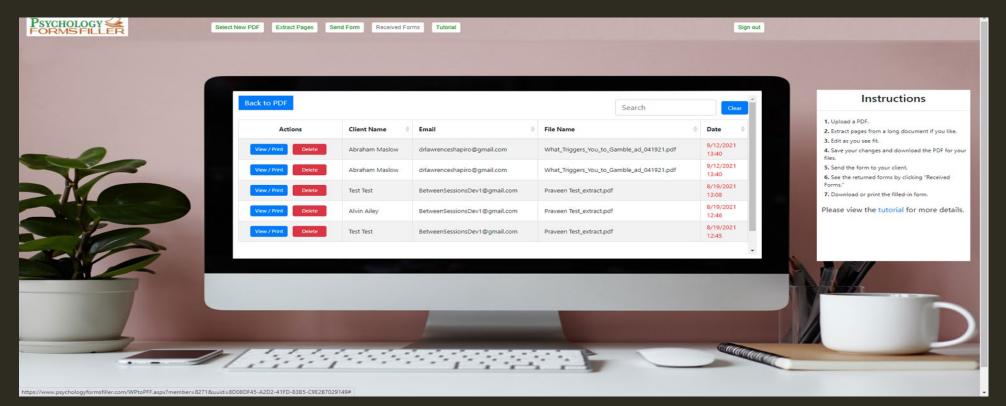

### THE PSYCHOLOGY FORMS FILLER IS FREE WITH ALL OUR MEMBERSHIPS.

### GO TO <u>WWW.BETWEENSESSIONS.COM</u> TO LEARN MORE AND SIGN UP FOR YOUR 7-DAY FREE TRIAL.